## **NCFS August Close Checklist (September 30)**

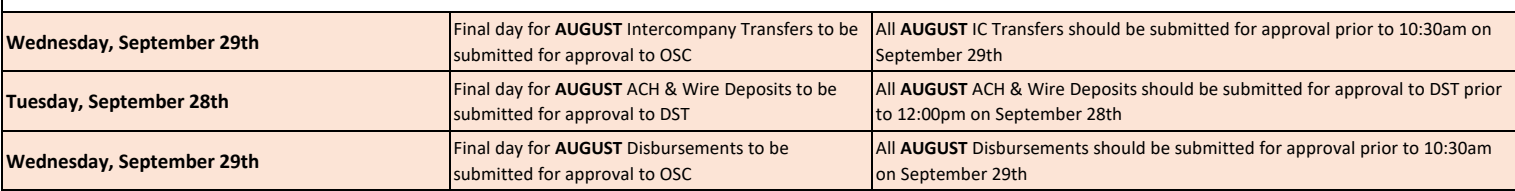

## **Items to check NCFS Screen/Report NCFS Additional Notes:** Review & Reconcile Allotments from IBIS to NCFS. FBR IBIS CI Allotment Interface Reconciliation Report accounted for and posted in NCFS. FBR IBIS Allotment Interface Reconciliation Report & Ensure all budgetary allotments for operating & capital budget codes are Review & Reconcile Budget Appropriations from IBIS to NCFS. FBR General Fund Cash Balance Report FBR CI Cash Balance Report FBR General Fund Appropriations, Expenditures & Balances Report RK325 Certified & Authorized Budget Report (IBIS) Ensure all budgetary appropriations for operating & capital budget codes are accounted for and posted in NCFS; When running the RK325 report, choose the Approval Date as the last day of the month to be closed. Review & Reconcile Budget Transfers from IBIS to NCFS. FBR IBIS Appropriation Transfer Budget Interface Reconciliation Report FBR IBIS Appropriation Transfer GL Interface Reconciliation Report FBR General Fund Appropriations, Expenditures & Balances Report Ensure all budgetary transfers for operating budget codes are accounted for and posted in NCFS. **Budget**

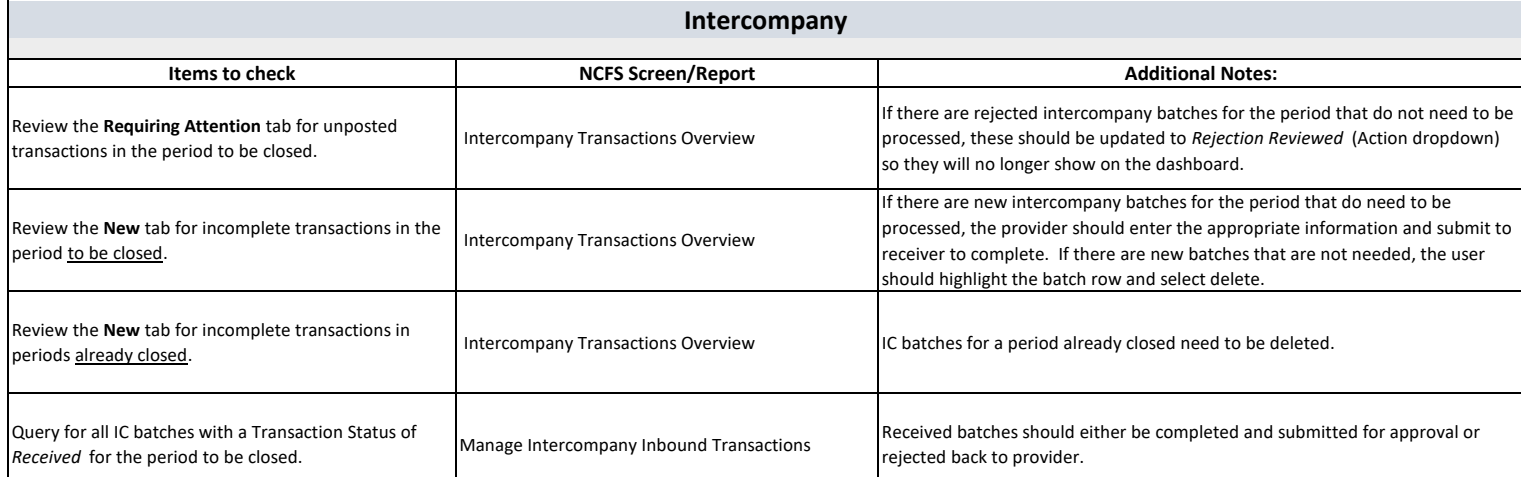

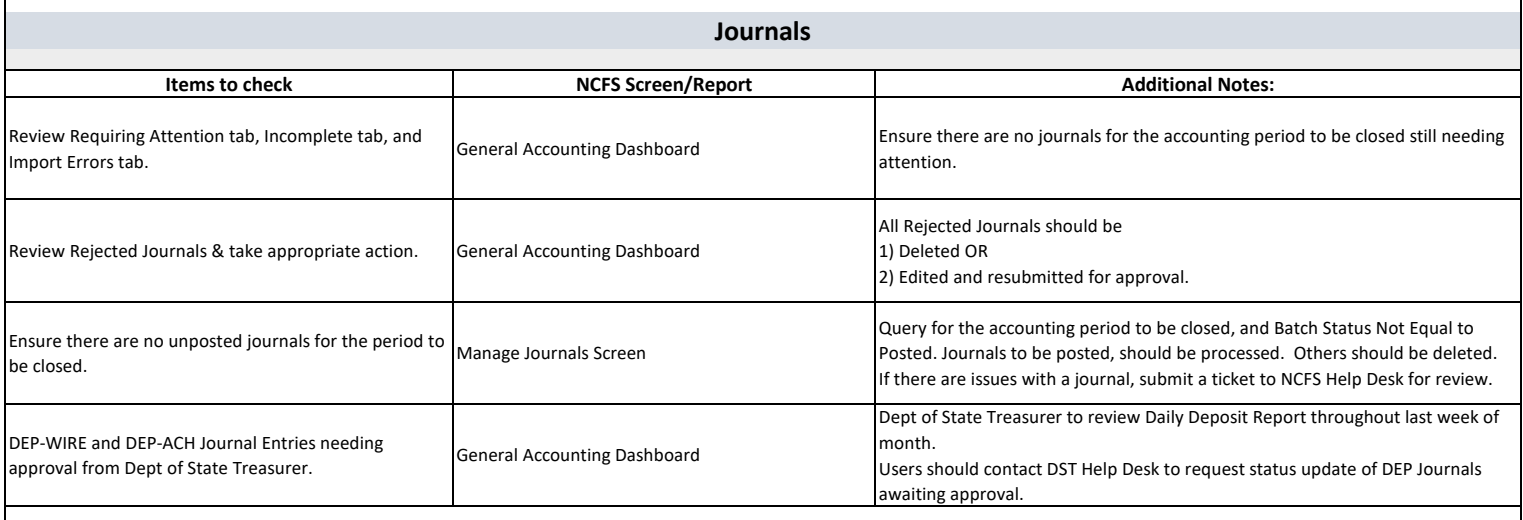

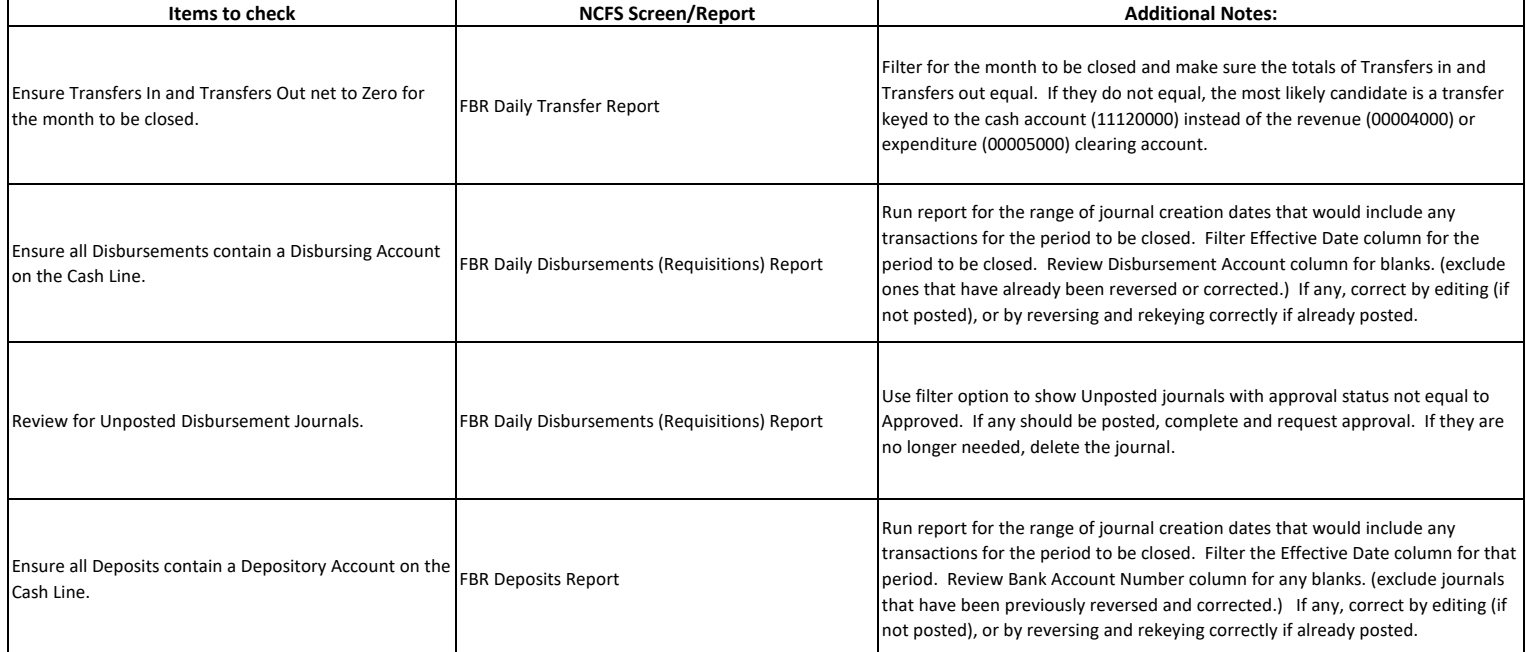